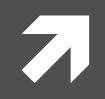

### **Computer Systems and Networks**

ECPE 170 - Jeff Shafer - University of the Pacific

# Endianness

# Lab Schedule

#### **Activities**

- **This Week** 7
	- Lab 9 Endianness Я
- **Next Week and Beyond**  $\overline{\phantom{a}}$ 
	- 7 **Assembly Programming** (Labs 10 & 11)

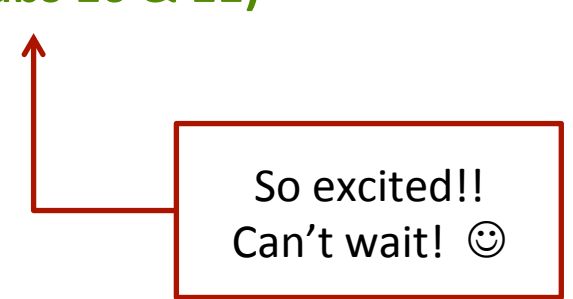

#### **Assignments Due**

- Lab<sub>9</sub> 7
	- Due by March 31<sup>st</sup> 5:00am 7
- **Lab 10**  $\overline{\mathbf{z}}$ 
	- Due by Apr 14th 5:00am 7

 $\overline{2}$ 

### Endianness

**3** 

#### $\pi$  In typical computer memory, **each address (location) stores one byte**

- $\blacktriangledown$  If we have a one-byte integer, how is that stored in memory?
- **7** If we have a two-byte integer, how is that stored in memory?
- **7** If we have a four-byte integer, how is that stored in memory?

#### Endianness = Byte Ordering

# Endianness Example

- $\sqrt{2}$  32-bit hexadecimal number 0x12345678
- *A* Composed of 4 bytes: 0x12 0x34 0x56 0x78 *(MSB) (LSB)*
- **7** Two possible arrangements:

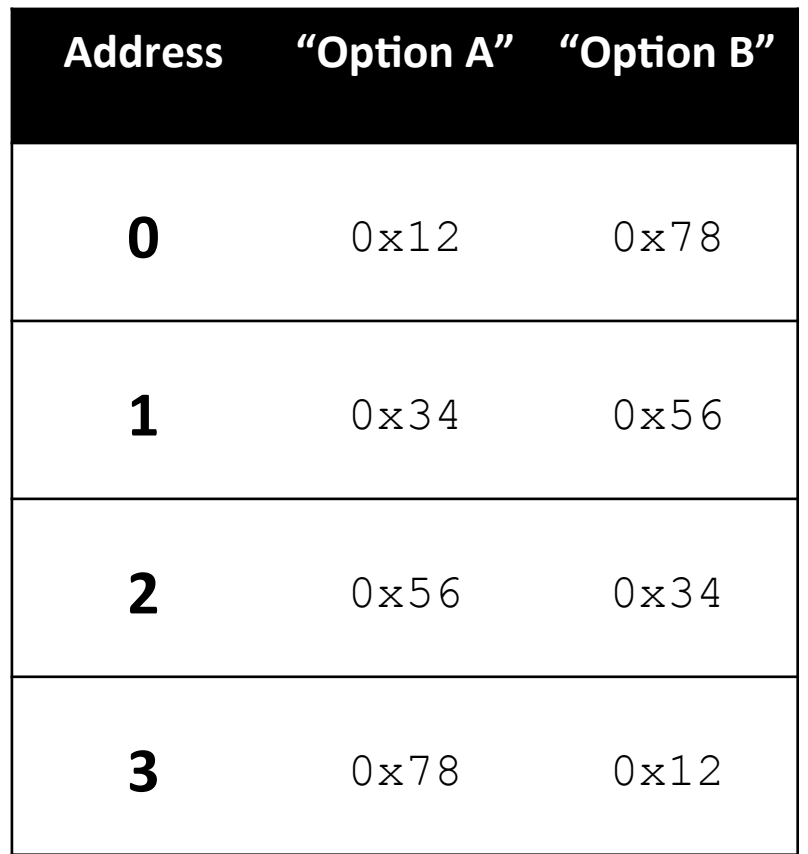

# Endianness Example

- $\sqrt{2}$  32-bit hexadecimal number 0x12345678
- *A* Composed of 4 bytes: 0x12 0x34 0x56 0x78 *(MSB) (LSB)*
- **7** Two possible arrangements:
	- **7** Big Endian
	- **7** Little Endian

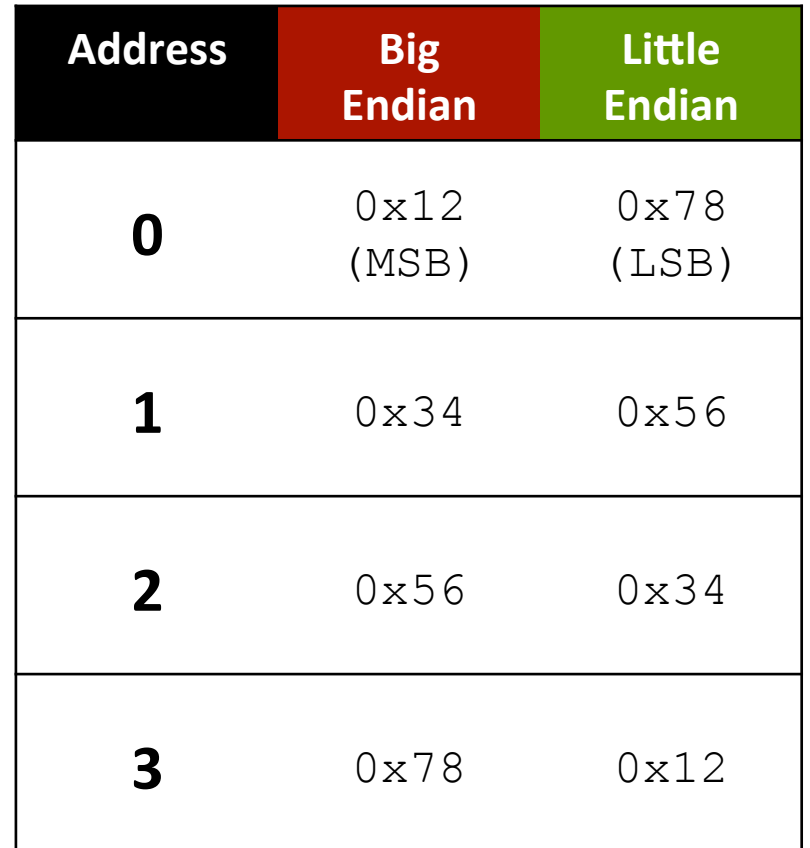

### Endianness

- How is DEADBEEF<sub>16</sub> stored in little and big endian  $\overline{\phantom{a}}$ formats at address  $21C_{16}$ ?
	- $\lambda$  Little endian
		- 7 21C<sub>16</sub>=EF<sub>16</sub>
		- 7  $21D_{16} = BE_{16}$
		- 7 21E<sub>16</sub> = AD<sub>16</sub>
		- 7 21F<sub>16</sub>=DE<sub>16</sub>
	- **7** Big endian
		- 7 21C<sub>16</sub>=DE<sub>16</sub>
		- **7** 21D<sub>16</sub>=AD<sub>16</sub>
		- 7  $21E_{16} = BE_{16}$
		- 7 21F<sub>16</sub>=EF<sub>16</sub>

### Big Endian -vs-Little Endian

#### **Big-Endian CPU**

- **Most significant byte (MSB)** 71 comes first (stored in lower memory address)
- Examples 71
	- Motorola 68000 7
	- Java virtual machine Л
	- IBM PowerPC (by default, Л. can also be little endian)

#### Little-Endian CPU

- Least significant byte (LSB) 7 **comes first** (stored in lower memory addresses)
- Examples 71
	- Intel x86/x86-64 7
	- DEC Alpha 7
	- ARM (by default, also can 7 be big endian)

# Etymology of "Endiann"

- Origin in 1980s
- Reference to Swift's 71 Gulliver's Travels, in which the Lilliputians were divided into two camps:
	- Those who ate their eggs 7 by opening the 'big' end
	- Those who ate them by 7 opening the 'little' end
- In other words, 7 a trivial distinction

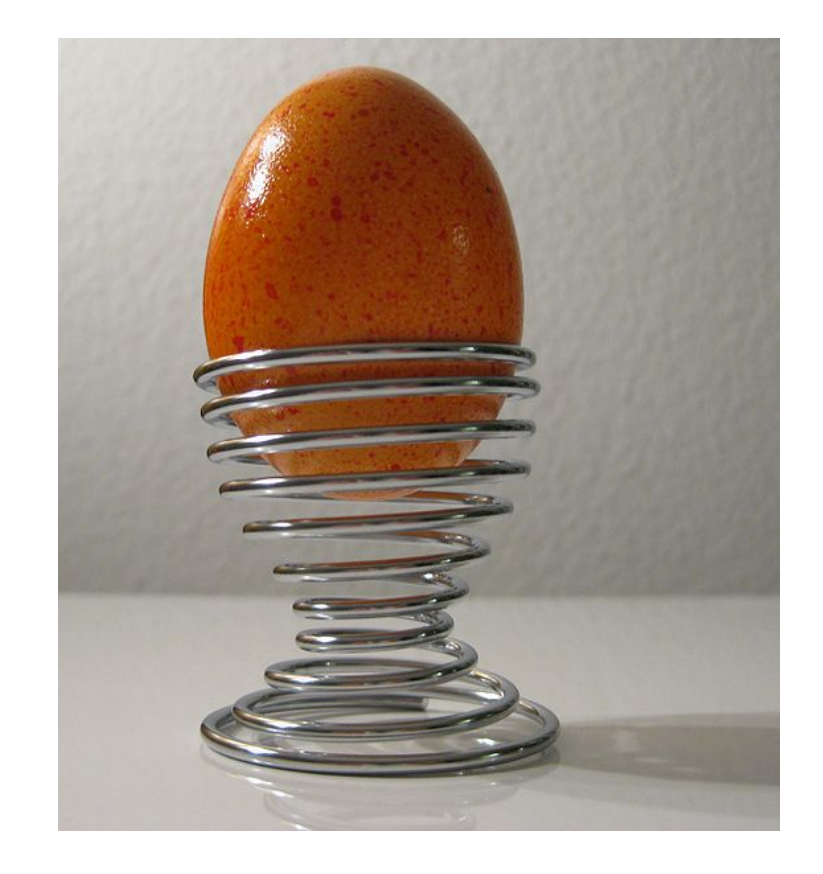

#### Do I Care?

- When do I need to care that some computers are 7 big-endian and others are little endian?
	- What happens if I open big-endian data on a little-7 endian computer?
- Endianness must be considered whenever you are sharing data between different computer systems
	- Reading/writing data files to **disk** 7
	- $\overline{\boldsymbol{\pi}}$ Reading/writing data files to network

#### **Best Practices**

#### Pick one format and stick with it!

- Example: Data sent over the network will always be in 7 big-endian format regardless of who sends it
	- **A** Networks are big-endian "by tradition"
- Example: Data written to disk will always be in *little-*Л. endian format regardless of who writes it
- Convert between data storage/transfer format and  $\overline{\phantom{a}}$ internal representation as needed
	- Example: Little-endian machines convert to big-endian 7 before sending data onto the network (and convert back upon receiving data from the network)

# Examples in Industry

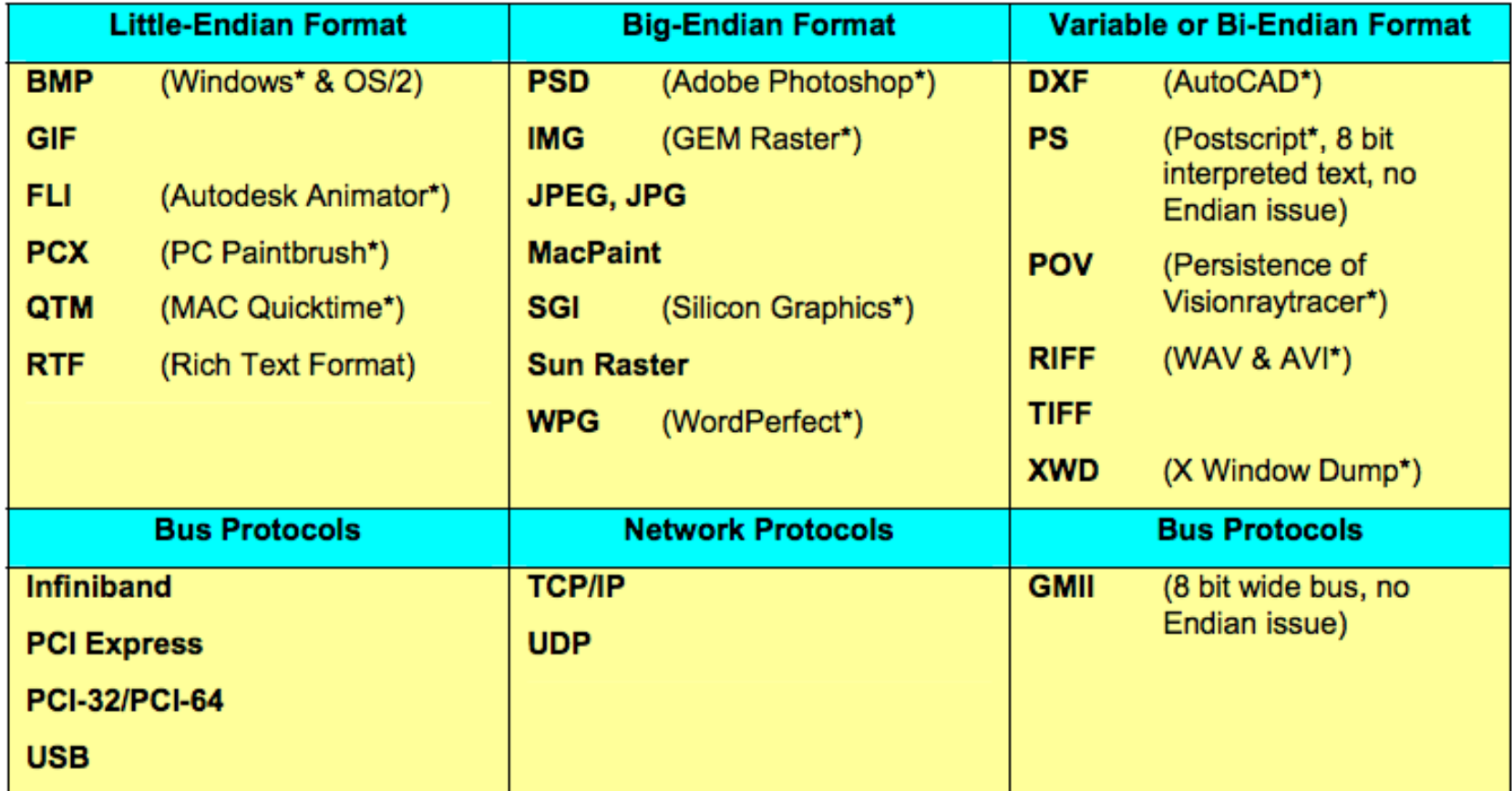

#### **Table 2- Common file formats**

Computer Systems and Networks **Supermit Comment Additional Comment Comment Computer Systems and Networks and Attp://download.intel.com/design/intarch/papers/endian.pdf spring 2014** 

**12** 

- **7** Lab 9 also involves lots of benchmarking
	- **7** Comparing performance of several different algorithms that accomplish the same task
- **Why is is important to run these benchmarks on** an otherwise idle system, and not switch backand-forth to other programs while the test runs?